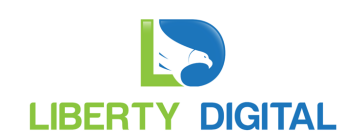

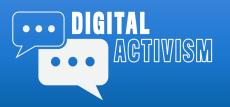

Part 3: Facebook Advertising

#### **Course Outline**

- Introduction
- Facebook Essentials
- Facebook Advertising
- Twitter Essentials
- Content Essentials
- Digital Toolbox

### Today's Agenda

- Page Authorization
- Ad Accounts
- Tools
- Anatomy of an Ad Campaign
  - Objectives
  - Audience
  - Ad Types
- Strategies
- Q&A

## Join the Closed Facebook Group:

https://www.facebook.com/groups/digital.activism/

## **Online Resources**

The slide deck for this session is available online at www.libertydigital.net/digital-activism/

- 1. Click the "Level One" button in the "Access Your Classroom Materials" section.
- 2. Click on the module you wish to access from the list.
- 3. You will need to either log in or register:
  - a. If this is your first time on the site, you will need to register. Begin by entering your authorization code under the Digital Activism Registration section, click "Apply" and then click "Next." Complete the registration process by entering your name, email, username, and password. You will be redirected to a login screen.
  - b. If you are already registered, you may or may not be logged in. Simply enter your username and password that you created in the registration step.

This content is only available to members. Please log in or register:

| Username or Email Address | 1 |
|---------------------------|---|
| Password                  |   |
| 🗆 Remember Me             |   |
| Log In                    |   |

If you have an authorization code, you can register for membership using the following form:

| Digital Activis      | m Registration |      |
|----------------------|----------------|------|
| Step 1 of 2          | 50%            |      |
| Authorization Code * |                |      |
|                      | Apply          |      |
|                      |                | Next |

## Ask Me Anything

The Digital Activism page contains a web form that allows you to ask questions and suggest topics. I'll use these questions to customize upcoming training sessions and/or online webinars and livestreams.

| Ask M | le Any | ything |
|-------|--------|--------|
|-------|--------|--------|

| wered in an upcoming<br>particular demonstrated | Email *                                                        | 83  |     |
|-------------------------------------------------|----------------------------------------------------------------|-----|-----|
| e this form to let me know<br>m.                | First name                                                     |     | Las |
|                                                 | What's your question? *                                        |     |     |
|                                                 | Want to subscribe?Yes, let me know when new content is availab | ile |     |

## Digital Activism Facebook Group

You are invited to join the Candidate Boot Camp Digital Activism closed group on Facebook. We share news and content and there are other members available to share tips and answer questions.

Note: This is a non-partisan group with members from around the world (mostly the U.S.).

- 1. In the Facebook search bar, type "digital activism"
- 2. Filter the results by clicking the "Groups" tab on the top
- 3. Click the "+ Join" button to request admission to the group

| Closed Facebo                                                       |                                                                   | -                                                                                                    |
|---------------------------------------------------------------------|-------------------------------------------------------------------|----------------------------------------------------------------------------------------------------|
| All Posts People                                                    |                                                                   | 🛃 Jon   Home   🚉 💿 🔔 😨 👻                                                                                            |
| Filter Results<br>show only<br>• Any group                          | Digital Activism<br>Member since April                            | Englin (US) - Españal - Portuguis (Breat)   Princisi (France) - Deutsch  Princy - Terms - Advertaling - Ad Cholos D |
| Public Consect groups<br>Closed groups<br>MEMBERSHIP<br>• Ang group | Active Music Digital + Join<br>1.5k members                       | Cookie - Moro -<br>Facebook @ 2018                                                                                  |
| <ul> <li>Friendit groups</li> <li>My groups</li> </ul>              | Digital Islamic Studies, Activism, and Advocacy + Join 11 members |                                                                                                    |
|                                                                     | Digital activism + Jein<br>5 members                              |                                                                                                    |
|                                                                     | Digital Activism for a Change (DAFAC) + Jein<br>38 members        |                                                                                                    |
|                                                                     | NTITLE Untitled Digital Activism Forum + Join<br>61 members       |                                                                                                    |
|                                                                     | Active Lifestyle Digital Marketers + Join 2 members               |                                                                                                    |
|                                                                     | Digital activism + Join                                           |                                                                                                    |

## Page Authorization

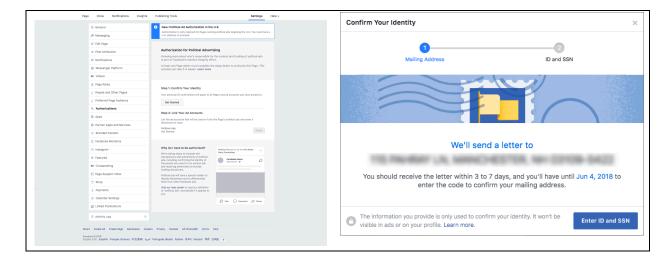

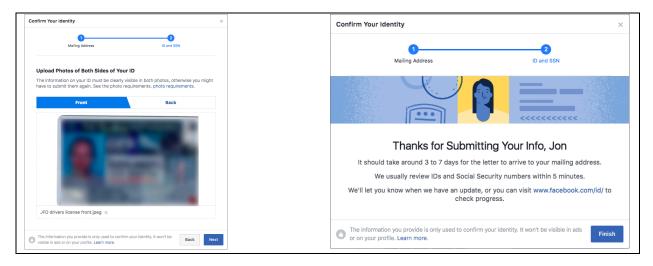

| FACILICON<br>1 MORES MAY<br>MENUT PARK, CA SHADS-HAD               | Jon DiPietro                                                                                                    |
|--------------------------------------------------------------------|----------------------------------------------------------------------------------------------------|
|                                                                    | We're asking people who want to run political ads in the US to confirm their identity. This is part of our<br>efforts to make political ads more transparent.                          |
|                                                                    | The information you provide will only be used to confirm your identity, and will not be stored or saved once<br>the process is completed. You only need to confirm your identity once. |
| Hi Jon DiPietro,                                                   |                                                                                                    |
| Here's the code you need to confirm your identity on Facebook.     |                                                                                                    |
| Visit www.facebook.com/id and enter this code before June 4, 2018: |                                                                                                    |
|                                                                    | Confirm Your Identity                                                                                                    |
| Thanks,                                                            | Mailing Address                                                                                                    |
| The Facebook Security Team                                         | Pending Address See Less                                                                                                    |
|                                                                    | We sent a letter with a code to the mailing address you entered.                                                                                                    |
|                                                                    | Street Address City State ZIP Code                                                                                                    |
|                                                                    | Enter Confirmation Code                                                                                                    |
|                                                                    | Request New Code Submit Code                                                                                                    |
|                                                                    | ID and Social Security Number<br>© conformed - should an hear ago.                                                                                                    |
|                                                                    |                                                                                                    |

| Jon DiPietro                                                                                                    |
|----------------------------------------------------------------------------------------------------|
| We're asking people who want to run political ads in the US to confirm their identity. This is part of our efforts<br>to make political ads more transparent.                          |
| The information you provide will only be used to confirm your identity, and will not be stored or saved once the<br>process is completed. You only need to confirm your identity once. |
|                                                                                                    |
| A see flow Verse 1 down they                                                                                                    |
| Confirm Your Identity                                                                                                    |
| US Mailing Address<br>Confirmed - just now                                                                                                    |
| D and Social Security Number<br>Confirmed - Apr 23, 2018                                                                                                    |
|                                                                                                    |

Check out this article for more details and a video:

https://candidatebootcamp.com/blog/how-to-authorize-your-facebook-page-to-run-political-ads/

## Ad Accounts

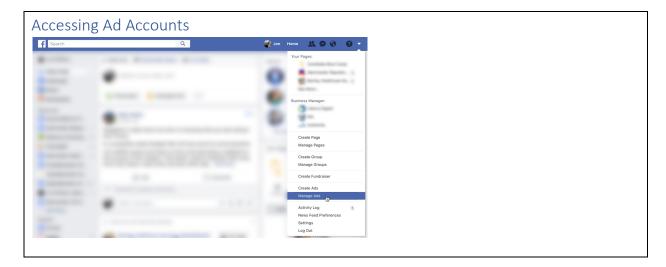

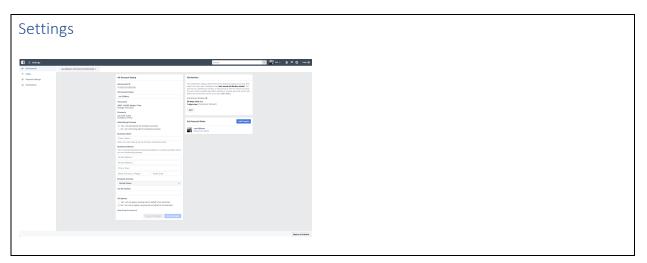

| Settings: Pages              |            |                |       |                       |
|------------------------------|------------|----------------|-------|-----------------------|
| 🛐 🗏 Settings                 |            | -              | unch. | a 🎆 in e 🛔 🖻 Ó   Ho O |
| Gr. Ad Acesunts<br>(#: Pages | Your Pages |                |       |                       |
| B Asymptoticity              | Paga Nama  | Your Page Role |       |                       |
| @ Notifications              |            | Page admin     | 0     |                       |
|                              |            | Page admin     | 0     |                       |
|                              |            | Page admin     | 0     |                       |
|                              |            | Page admin     | 0     |                       |
|                              |            | Page editor    | 0     |                       |
|                              |            | Page admin     | •     |                       |
|                              |            | Page admin     | 0     |                       |
|                              |            | Page admin     | 0     |                       |
|                              |            | Page admin     | 0     |                       |
|                              |            | Page admin     | 0     |                       |
|                              |            | Page admin     | 0     |                       |
|                              |            | Page admin     | 0     |                       |
|                              |            | Page admin     | 0     |                       |
|                              |            | Page admin     | •     |                       |
|                              |            | Page admin     | 0     |                       |
|                              |            | Page admin     | •     |                       |
|                              |            | Page admin     | 0     |                       |
|                              |            | Page admin     | 0     |                       |
|                              |            | Page admin     | 0     |                       |
|                              |            | Page admin     | 0     |                       |
|                              | Der Al     |                |       |                       |
|                              |            |                |       |                       |
|                              |            |                |       |                       |
|                              |            |                |       | Report a Problem      |
|                              |            |                |       |                       |
|                              |            |                |       |                       |

| Constraint of the second second      | Settings: Payme                                     | ent                                             |                  |
|----------------------------------------------------------------------------------------------------|-----------------------------------------------------|-------------------------------------------------|------------------|
| • entropy of the second second sec   | 😭 🗏 Settings                                        |                                                 | ◎ ▓ਆ- ♣ ≖ ٥ ∞0   |
| by 22 by 22 | <ul> <li>Pages</li> <li>Payment Bellings</li> </ul> | Most Bill                                       |                  |
| Year         Instrume         Normality   Ten four theorem (set)           Ten four theorem (set)         Ten four theorem (set)         Ten four theorem (set)   Ten four theorem (set)           Ten four theorem (set)         Ten four theorem (set)         Ten four theorem (set)                                                                                                    | Q: Notifications                                    |                                                 |                  |
| Not         Antonio V         Marcine           Tele Antone Stream Stream S                                                                   |                                                     | Payment Method Add Payment Method               |                  |
| The out of the out of the out of |                                                     | PayPal Make minary Remove                       |                  |
| and and the second second                                                                                                    |                                                     | Set Your Account Spending Limit                 |                  |
|                                                                                                    |                                                     |                                                 |                  |
|                                                                                                    |                                                     | Amount Spent: \$0.00 Set Account Speeding Limit |                  |
|                                                                                                    |                                                     |                                                 |                  |
|                                                                                                    |                                                     |                                                 |                  |
|                                                                                                    |                                                     |                                                 |                  |
|                                                                                                    |                                                     |                                                 |                  |
|                                                                                                    |                                                     |                                                 |                  |
|                                                                                                    |                                                     |                                                 |                  |
|                                                                                                    |                                                     |                                                 |                  |
| Reput a Prod                                                                                                    |                                                     |                                                 | Report a Problem |

| Settir              | ngs: Notificati    | ons                                                                                                    |                  |
|---------------------|--------------------|----------------------------------------------------------------------------------------------------|------------------|
| F E Settings        |                    | Barsh                                                                                                    |                  |
| C: Ad Accounts      | Jon Different () = |                                                                                                    |                  |
| II Payment Bellings |                    | All Ad Account Notifications                                                                                                    |                  |
| Rottinations        |                    | At Email & Facebook Notifications<br>Disy says this off I you durt must be receive any notifications about your advert performance,<br>budget, schedule and more.                                                                                                    |                  |
|                     |                    | Ad Email Notifications                                                                                                    |                  |
|                     |                    | The Receiveds Ads Team sends you email notifications and marketing updates about your ed<br>accounts to keep you informed. Even if you turn off all notifications, we may sometimes send you<br>incontent updates about your ad account.                                                                                                    |                  |
|                     |                    | To charge notification settings for other ad accounts, you'll need to update each ad account<br>accountsy if you've added ad accounts to business transper, you'll manage email settings for those<br>accounts then.                                                                                                    |                  |
|                     |                    | Pacebook will evail you at Change This evail                                                                                                    |                  |
|                     |                    | Choose which notifications you want to receive                                                                                                    |                  |
|                     |                    | Payment exception<br>As one contraction any time your payment method is charged. This redification cannot be<br>turned att.                                                                                                    |                  |
|                     |                    | $\cong$ Newsletter and product updates<br>Periodic smalls from Tarobiost with solid internation about new advertising balance, optimization flos, policy apdates, and other news.                                                                                                    |                  |
|                     |                    | Ads summaries<br>Veekly analis that list ad results and their schedules. Each errail contains links to view more<br>chains and make changes in Ads Manager.                                                                                                    |                  |
|                     |                    | 2 Ad analise rendeder<br>An email reminding you about an ad you click? Enabl creating.                                                                                                    |                  |
|                     |                    | Ad evident deviations<br>Emails containing approval and disapproval intermation for ada submitted.                                                                                                    |                  |
|                     |                    | Oynamic ada alarts<br>As exact wherever there's an issue with your dynamic ada account.                                                                                                    |                  |
|                     |                    | $\overrightarrow{\mathcal{R}}$ That and study optimize $\label{eq:result} \mbox{transform} \mbox{transform} \mb$ |                  |
|                     |                    | Ad Notifications on Facebook                                                                                                    |                  |
|                     |                    | Earthol adult notifications you monive about your ads accounts                                                                                                    |                  |
|                     |                    | C Ad approval                                                                                                    |                  |
|                     |                    |                                                                                                    | Report a Problem |

## Tools

| Access                                        | ccessing Tools                    |                                                                                                    |                                                                                                    |                                                   |                                         |                      |                    |
|-----------------------------------------------|-----------------------------------|----------------------------------------------------------------------------------------------------|----------------------------------------------------------------------------------------------------|---------------------------------------------------|-----------------------------------------|----------------------|--------------------|
| f E Manager                                   |                                   |                                                                                                    |                                                                                                    |                                                   |                                         | Search               | Q                  |
| * Frequently Used                             | iii Plan                          | + Create & Manag                                                                                    | ge "å Measure & Report                                                                                                    | II Assets                                         | O Settings                              |                      |                    |
| Ads Manager<br>Audionese<br>Businese Settings | Audianos Insights<br>Creative Hab | Business Manager<br>Ads Manage,<br>Page Posts<br>App Dathboard<br>App Ads Helper<br>Automated Rules | Ada Reporting<br>Transition of Learn<br>Analysis<br>Exercis Manager<br>Office Control<br>Age Demits<br>Control Conventions<br>Partner Hittigrafiere<br>with Hittigrated reports. | Aufances<br>Insges<br>Catego<br>Balness Locitions | Settinga<br>Radress Settings<br>Raining |                      | _                  |
|                                               | Objective                         |                                                                                                    |                                                                                                    | Results                                           | Cost per Result                         |                      | each Areaunt Sport |
|                                               |                                   |                                                                                                    |                                                                                                    |                                                   |                                         |                      |                    |
|                                               | Age and Gender                    |                                                                                                    | Age                                                                                                    | Gender                                            | Hour<br>Reach • Arount Spent •          |                      |                    |
|                                               |                                   |                                                                                                    | No Activity During Date Rang                                                                                                    | ge                                                |                                         | No Activity During D | ate Range          |

| Access                   | sing To                   | ools                            |                                  |                    |                               |                               |                      |
|--------------------------|---------------------------|---------------------------------|----------------------------------|--------------------|-------------------------------|-------------------------------|----------------------|
| 🖬 🗏 Ads Manager          |                           |                                 |                                  |                    |                               | Search                        | Q 20 m + A ≥ O 1m0 0 |
| * Frequently Used        | III Plan                  | + Create & Manage               | Ja Measure & Report              | II Assets          | Q Settings                    |                               |                      |
| Ads Manager<br>Audiences |                           | Business Manager<br>Ads Manager | Ads Reporting<br>Test and Learn  | Audiences          | Settings<br>Business Settings |                               |                      |
|                          |                           | Page Posts                      | Analytics                        |                    |                               |                               |                      |
|                          |                           |                                 | Events Manager<br>Plants         | Business Locations |                               |                               |                      |
|                          |                           |                                 | Offline Events                   |                    |                               |                               |                      |
|                          |                           |                                 | App Events<br>Custom Conversions |                    |                               |                               |                      |
|                          |                           |                                 | Partner Integrations             |                    |                               |                               |                      |
|                          | Hever to learn more about |                                 |                                  |                    |                               |                               |                      |
|                          |                           |                                 |                                  |                    |                               |                               |                      |
|                          |                           |                                 |                                  |                    |                               |                               |                      |
|                          | Objective                 |                                 |                                  | Results            | Cest per Result               | Reach                         | Arrount Speet        |
|                          |                           |                                 |                                  |                    |                               |                               |                      |
|                          | Age and Gender            | r Age                           |                                  |                    | Hour                          |                               |                      |
|                          |                           |                                 |                                  |                    |                               |                               |                      |
|                          |                           |                                 |                                  |                    |                               |                               |                      |
|                          |                           |                                 |                                  |                    |                               |                               |                      |
|                          |                           | N                               | o Activity During Date Range     |                    |                               | No Activity During Date Range |                      |
|                          |                           |                                 |                                  |                    |                               |                               |                      |
|                          |                           |                                 |                                  |                    |                               |                               |                      |

| Tools: A                            | d Manag                            | ger                           |                |                     |                                                                                    |                      |                                                                     |  |
|-------------------------------------|------------------------------------|-------------------------------|----------------|---------------------|------------------------------------------------------------------------------------|----------------------|---------------------------------------------------------------------|--|
| 🖪 🗏 Ads Manager                     |                                    | ,                             |                |                     | Search                                                                             | ٩                    | 🚮 an e 🛔 🗏 🖨 🔤 6                                                    |  |
| Jon DiPletro ( ) v                  |                                    |                               |                |                     |                                                                                    |                      | ofts 🔄 🕈 Review and Publish 🛛 🗿                                     |  |
| Q, Search + Y Filters + Add filters | to narrow the data you are seeing. |                               |                |                     |                                                                                    | Last<br>Note:        | 20 days: Apr 2, 2018 - May 1, 2018<br>Does not include today's data |  |
| Account Overview                    | Campaigns                          | BB Ad Sets                    | Ads Ads        |                     | Lifetime<br>Today                                                                  | < April 2018         | May 2016                                                            |  |
| Overview<br>Creative Reporting      | Reach • •<br>O                     | Amount Spent @<br>\$0.00      |                | Impressions @<br>O  | Yesterday<br>Last 7 days<br>Last 34 days<br>Last 30 days<br>This week<br>Last week | 15 16 17 18 19 20 21 |                                                                     |  |
|                                     |                                    |                               | No Activity Du |                     |                                                                                    | 29 30                | 27 28 29 30 31                                                      |  |
|                                     |                                    |                               |                | Change Date         |                                                                                    |                      |                                                                     |  |
|                                     | Objective                          |                               | Results        | Cost per Result     |                                                                                    | Rech                 | Amount Speet                                                        |  |
|                                     |                                    |                               |                |                     |                                                                                    |                      | -                                                                   |  |
|                                     | Age and Gender                     | Age                           | Gender         | Hour                |                                                                                    |                      |                                                                     |  |
|                                     | Reach • Amount Spent •             |                               |                | Reach + Amount Spor |                                                                                    |                      |                                                                     |  |
|                                     |                                    | No Activity During Date Range |                |                     | No Activity During Date Range                                                      |                      |                                                                     |  |
|                                     |                                    | Change Date                   |                |                     |                                                                                    | Change Date          |                                                                     |  |

| f  |         | Ads Manager                      |                       |                                     |                      |                  |                 |                          | Search bus   | liness                  |                  | ۹ 🌅                     | Liberty Digital 👻              | <b>≜</b> ⊭ ≎                |
|----|---------|----------------------------------|-----------------------|-------------------------------------|----------------------|------------------|-----------------|--------------------------|--------------|-------------------------|------------------|-------------------------|--------------------------------|-----------------------------|
| Jo | n DiPie | ro for School Board (71 🔻        |                       |                                     |                      |                  |                 |                          |              |                         | Updated just now | O Discard D             | rafts Review                   | r and Publish               |
| Q, | Search  | • ¥ Filters • + Add filters to   | o narrow the data you | u are seeing.                       |                      |                  |                 |                          |              |                         |                  |                         | Jul 30, 2                      | 017 - Nov 6, 2017 🔻         |
|    | II Acc  | unt Overview                     | Campaigns             |                                     | 88 Ad Sets           |                  |                 | Ads                      |              |                         |                  |                         |                                |                             |
|    | + Cre   | te 🔲 Duplicate 💌 🖍 Edit 🔹        | · · = -               | •                                   |                      |                  |                 |                          |              |                         | Columns          | : Performance 🔻         | Breakdown                      | Reports 🔻                   |
|    |         | Campaign Name                    | - A                   | Delivery                            | - Results            | Reach            | Impressions     | Cost per<br>Result       | Budget       | Amount Spent            | Ends             | 3-Second<br>Video Views | Video<br>Percentage<br>Watched | Video Average<br>Watch Time |
|    | •       | Name Recognition - Reach         |                       | e Not Delivering<br>Ad Set Inactive | 6,604<br>Reach       | 6,604            | 16,361          | \$11.86<br>Per 1,000 Pe  | Using ad set | \$78.33                 | Ongoing          | -                       | -                              | -                           |
|    | 0       | MPTV Video Views                 |                       | e Inactive                          | 2,023<br>3-Second Vi | 1,427            | 5,850           | \$0.04<br>Per 3-Secon    | Using ad set | \$72.21                 | Nov 7, 2017      | 2,023                   | 3.69%                          | 00:06                       |
|    |         | Change the World - Traffic       |                       | Inactive                            | 43<br>Link Clicks    | 1,750            | 6,445           | \$1.66<br>Per Link Click | Using ad set | \$71.37                 | Ongoing          | -                       | -                              | -                           |
|    |         | Making Things Happen - Awareness |                       | @ Inactive                          | 180<br>Estimated A   | 1,883            | 3,503           | \$0.23<br>Per Estimate   | Using ad set | \$40.68                 | Ongoing          | -                       | -                              | -                           |
|    | a       | Campaign Video - Views           |                       | Inactive                            | 6,424<br>3-Second VI | 6,231            | 11,485          | \$0.01<br>Per 3-Secon    | Using ad set | \$79.39                 | Ongoing          | 6,424                   | 5.00%                          | 00:09                       |
|    |         | Constituent Survey - Conversions |                       | Inactive                            | 20<br>Survey Com     | 1,097            | 1,363           | \$1.00<br>Per Survey C   | Using ad set | \$20.10                 | Ongoing          | -                       | -                              | -                           |
|    | a       | Constituent Survey - Traffic     |                       | @ Inactive                          | 46<br>Link Clicks    | 1,296            | 1,525           | \$0.52<br>Per Link Click | Using ad set | \$23.89                 | Ongoing          | -                       | -                              | -                           |
|    | C       | Promo Video views                |                       | Completed                           | 4,781<br>3-Second Vi | 3,727            | 8,678           | \$0.02<br>Per 3-Secon    | Using ad set | \$100.30                | Nov 7, 2017      | 4,781                   | 11.99%                         | 00:07                       |
|    |         | > Results from 8 campaigns ①     |                       |                                     | -                    | 15,283<br>People | 55,210<br>Total | -                        |              | \$486.27<br>Total Spent |                  | 13,228<br>Total         | 7.08%<br>Average               | 00:08<br>Average            |

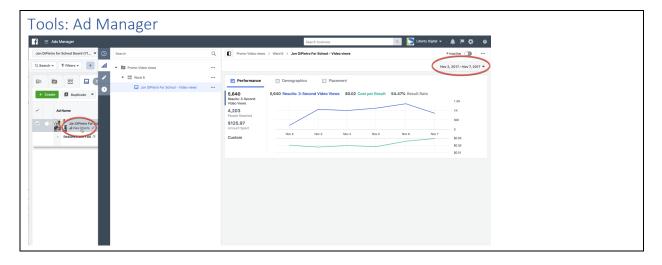

| An SPIRes         Data Search         Count of         Count of                                                                                                    | Image: Wind marked in the length of the length of the l              | Image: Wind marked in the length of the length of the l | ools: Pixe         |                                        |                                                   |                                                                                                    |             |                   |   |  |  |
|----------------------------------------------------------------------------------------------------|----------------------------------------------------------------------------------------------------|----------------------------------------------------------------------------------------------------|--------------------|----------------------------------------|---------------------------------------------------|----------------------------------------------------------------------------------------------------|-------------|-------------------|---|--|--|
| Textex Field Control (1) Control (2) Control (2) Cont | Textex Field Control (1) (2) (2) (2) (2) (2) (2) (2) (2) (2) (2                                                                                                    | Textex Field Control (1) (2) (2) (2) (2) (2) (2) (2) (2) (2) (2                                                                                                    | f 🗏 Events Manager |                                        |                                                   | Search                                                                                                    |             | - 00 🚰 🔎          |   |  |  |
|                                                                                                    | F = 0  where the tracter to tracter to t | All for Actional used user user user law to restar user law to action that that the All that user law to action that the All that user law to action the All that user law to action the All that action the All that user law                |                    | Custom Conversions Harmer Integrations |                                                   |                                                                                                    | Last 7 Days | • Facebook Pixels | _ |  |  |
|                                                                                                    |                                                                                                    |                                                                                                    |                    | <b>FUNCTION</b>                        | best to reasers the input of your 40. Untoo power | <b>Control of the second second </b> |             |                   |   |  |  |
|                                                                                                    |                                                                                                    |                                                                                                    |                    |                                        |                                                   |                                                                                                    |             |                   |   |  |  |
|                                                                                                    |                                                                                                    |                                                                                                    |                    |                                        |                                                   |                                                                                                    |             |                   |   |  |  |

| Tools: A                               | udiences                                                                                                    |                 |                                      |
|----------------------------------------|----------------------------------------------------------------------------------------------------|-----------------|--------------------------------------|
| Asset Library                          |                                                                                                    | Search business | 🔍 💽 Liberty Digital 🗸 🌲 🇮 🛟 🛛 Helo 🥹 |
| Account: Jane Dee for School Roard (8+ | Audiences Images Locations Videos                                                                                                    |                 |                                      |
| Search Q.                              | Reach the People Who Matter to You<br>Create and save audiences to reach the people who matter to your business. Learn Nore                                                                                                    |                 |                                      |
| FOLDERS                                | Creates Actiones<br>Connect with the pactide who have all weeks shown an interest in your business or product with Oustern<br>Autoress. No concreate an audience from your customer contexts, website traffic or mobile app.<br>Creates or cytomer Autoress |                 |                                      |
| Autiences in active ads                | Leekalliin Audienon<br>Rech neo pocha vico una similar to audiences you alvasely care about. You can crusta a bokallas<br>audience based as people vico lite your Page, conversion pixels or any of your encining Custom                                    |                 |                                      |
| Audiences ready for use                | Audences.<br>Dreate a tookalike Audience                                                                                                    |                 |                                      |
| Audience shared to account             | Saved Autience<br>Swey your commonly used tergeting options for easy reuse. Choose your demographics, interests, and<br>behaviors, the same from the smeare in future add.<br>Create a Saved Autience                                                       |                 |                                      |
|                                        |                                                                                                    |                 |                                      |
|                                        |                                                                                                    |                 |                                      |
|                                        |                                                                                                    |                 |                                      |
|                                        |                                                                                                    |                 |                                      |
|                                        |                                                                                                    |                 |                                      |
|                                        |                                                                                                    |                 |                                      |
|                                        |                                                                                                    |                 |                                      |

| ools: Custom Audiences                                                                                                    | • Customer File 🔥 🔥 🔥                                                                                                    |
|----------------------------------------------------------------------------------------------------|----------------------------------------------------------------------------------------------------|
| <page-header><text><section-header><section-header></section-header></section-header></text></page-header> | <ul> <li>Voter contact (phone banks, doors)</li> <li>Attendees</li> <li>Volunteers</li> <li>Donors</li> <li>Voter lists?</li> <li>Engagement </li> <li>Website Traffic </li> <li>General</li> <li>Specific (issues, donate, volunteer)</li> </ul> |

| Tools: Lookalike Audiences (LAA)                                                                                                    | Turn small audience (minimum of 100) into<br>large audience    |
|----------------------------------------------------------------------------------------------------|----------------------------------------------------------------|
| Create a Lookalike Audience         ×           Find new people on Facebook who are similar to your existing audiences. Learn more.         Source ()           Source ()         Choose a Custom Audience or a Page.                    | Sources:         O Website visitors         O Custom audiences |
| Create new   Location   Each for countries or regions to target  Browse                                                                                                    | <ul> <li>Page fans</li> </ul>                                  |
| Audience<br>Size 0 1 2 3 4 5 6 7 8 9 10 % of countries<br>Audience size ranges from 1% to 10% of the total population in the countries you choose,<br>with 1% being those who most closely match your source.<br>Show Advanced Options + |                                                                |
| Cancel Create Audience                                                                                                    |                                                                |

| te a Saved Audience   | •                                                                                      |                                                                                   |
|-----------------------|----------------------------------------------------------------------------------------|-----------------------------------------------------------------------------------|
| Audience Name         | Name your audience                                                                     | Potential Audience:<br>Potential Reach 230,000,000 people ()<br>Audience Details: |
| Custom Audiences ()   | Add Custom Audiences or Lookalike Audiences                                            | Location - Living In:     United States     Age:     0 18 - 65+                   |
| Locations ()          | People who live in this location v                                                     |                                                                                   |
|                       | United States     United States     Include      Type to add more locations     Browse |                                                                                   |
| Age @                 | Add Locations in Bulk                                                                  |                                                                                   |
| Gender ()             | All Men Women                                                                          |                                                                                   |
| Languages ()          | Enter a language                                                                       |                                                                                   |
| Detailed Targeting () | INCLUDE people who match at least ONE of the following ()                              |                                                                                   |
|                       | Add demographics, Interests or behaviors Suggestions Browse                            |                                                                                   |
|                       | and and a subject                                                                      |                                                                                   |
| Connections ()        | Add a connection type 💌                                                                |                                                                                   |

# Build a Campaign

| Anatomy of Ad | Campaigns         |                   |  |
|---------------|-------------------|-------------------|--|
| Objective     |                   |                   |  |
| Impressions   | Audience          |                   |  |
| Engagement    | Affinity          | Creative          |  |
| Follows       | Retargeting       | Text              |  |
| Visits/Clicks | Followers/Members | Image             |  |
| Conversions   | Lists             | Link              |  |
|               | Lookalikes        | Video             |  |
|               |                   | Forms             |  |
|               |                   | Canvas (Facebook) |  |
| Why?          | Who?              | What?             |  |

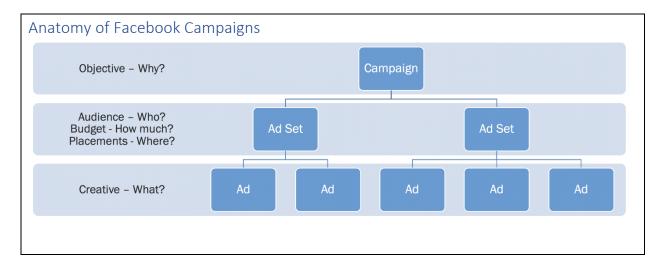

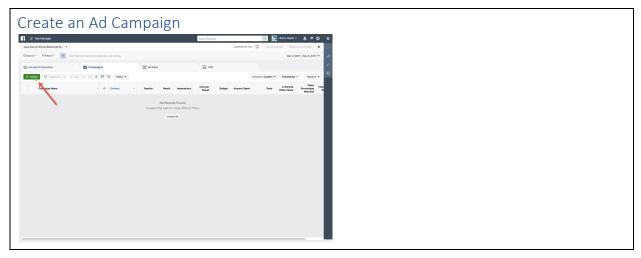

| Campaign Objective |                                                 |                                               |
|--------------------|-------------------------------------------------|-----------------------------------------------|
| Social Cycle       | Call(s) to Action                               | Campaign Objective(s)                         |
| Listen             | Read this article<br>Watch this video           | Reach<br>Traffic/Video Views                  |
| Engage             | Read this article<br>Watch this video           | Traffic/Video Views<br>Engagement<br>Messages |
| Engage             | Like, Share, Comment                            | Engagement<br>Messages                        |
| Engage             | Join Me<br>Subscribe<br>Sign Up                 | Reach<br>Traffic<br>Lead Generation           |
| Network            | Learn More<br>Tell Me What You Think            | Reach<br>Engagement                           |
| Sell               | Vote for me<br>Donate<br>Volunteer              | Traffic<br>Lead Generation<br>Messages        |
| Sell               | Share my message<br>Host a house party or event | Engagement<br>Traffic                         |

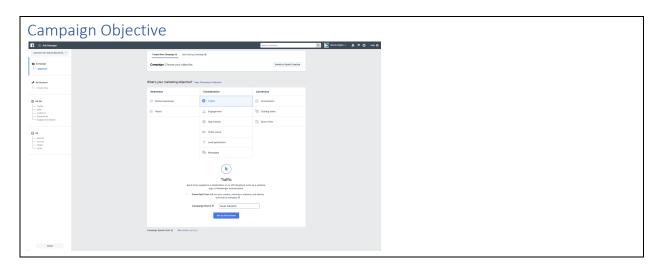

| Ad Set                                                                                                    |                     |                                                                                        |                                                                                                    |                               |
|----------------------------------------------------------------------------------------------------|---------------------|----------------------------------------------------------------------------------------|----------------------------------------------------------------------------------------------------|-------------------------------|
| 🗧 🗏 Ada Manager                                                                                                    |                     |                                                                                        | Search business                                                                                                    | 🔍 🔀 Liberty Digital 🖌 🗯 🎝 🕬 🔂 |
| Jame lines for School Beard (A., v<br>Campaign<br>Collective                                                                                                    |                     | ie New All Bel () Overs Multips New All Bes () Neme () Mores Adveced Celler            | Switch is Quick Creation                                                                                                    |                               |
| And Account<br>- Oracle New  V                                                                                                    | * Websitz<br>App (b | where you want to drive toaffic. You'll enter more details about the destination lane: | Audience Size<br>Juniti Bank<br>Tenendal Teach: 233,000,000 people ()                                                                                                    |                               |
| Redict & Total Control Control | more.               | on conventions by counting as other people can score and get rescheders should. Law    | Crylineted Daily Results<br>Reads<br>3000 - 10,000 0<br>Link Clicks<br>65 - 410 0                                                                                                    |                               |
| Ad<br>Identity<br>Format<br>Netfie<br>Ubis                                                                                                    | Creato              | ho you nen't to see your du. Leem wore.                                                | The accuracy of estimates is based on<br>factors like point campaign data, the<br>budget you entered and market class.<br>Numbers are provided to give you as idea<br>of performence for your budget, but ere<br>any estimates and dury guarantee<br>remains. |                               |
|                                                                                                    |                     | Intern Audiences 0 Add Custor Audiences or Lookalike Audiences Textude   Create New +  | Were these estimates helpful?                                                                                                    |                               |
|                                                                                                    |                     | Loostins 0 Paryan is this location + Units Stress                                      |                                                                                                    |                               |
|                                                                                                    |                     | Age 0 12 = - 45+ =<br>Gender 0 All Man Women                                           |                                                                                                    |                               |
|                                                                                                    |                     | Languages () Entire a language                                                         |                                                                                                    |                               |
|                                                                                                    |                     | Add demographics, interests or behaviors   Brogenstieves   Browse                      |                                                                                                    |                               |
| Dise                                                                                                    |                     | Depend interests when it may increase link clicks at a lower cost per link<br>disk. () |                                                                                                    |                               |

| Ad Set: Aud                                                                                                    | ience                                                                                                    |                                                                                                  |                           |
|----------------------------------------------------------------------------------------------------|----------------------------------------------------------------------------------------------------|--------------------------------------------------------------------------------------------------|---------------------------|
| 📑 E Ada Managar                                                                                                    |                                                                                                    | Search business                                                                                  | o Densonal - 🌲 🗷 O Here O |
| Jane Doe for Schoel Board (B., + Ad Set Name () Mores                                                                                                    | Advanced Options                                                                                                    |                                                                                                  | Switch to Guick Creation  |
| Ba Compaign<br>Conjective V                                                                                                    | Acciance<br>Define who you want to see your eds. Learn more.                                                                                                    | Nor extense is address.                                                                          |                           |
| A Ad Account                                                                                                    | Create New Use a Saved Audience *                                                                                                    | Potential Reach 28,000 people ()                                                                 |                           |
| Crusta New                                                                                                    | Ountern Andlences 0 Add Coason Audionces or Lookalika Andences<br>Exclude 1 Dates New +                                                                                                    | Estimated Daily Results<br>Reach<br>1,300 - 3,350 0                                              |                           |
| Kin     Kin     K |                                                                                                    |                                                                                                  |                           |
|                                                                                                    | Language (1) gives in sprages.<br>Devinder hergeling (2) Statusses and an ability allow and ability and an ability and an ability and an ability (2) Ability (2) Abi | 1 11 10 100,000                                                                                  |                           |
|                                                                                                    | Manus of high actual kides                                                                                                    | Nona > Mana of grade school                                                                      |                           |
|                                                                                                    | Manu of preschool kids<br>Caneections () New Hors                                                                                                    | Gescription: Percit where     addivides strengly suggest they     are more of grade school kids. |                           |
|                                                                                                    | Secon mores                                                                                                    |                                                                                                  |                           |
| Close                                                                                                    | Trendy moment                                                                                                    | Report this as inappropriate                                                                     |                           |

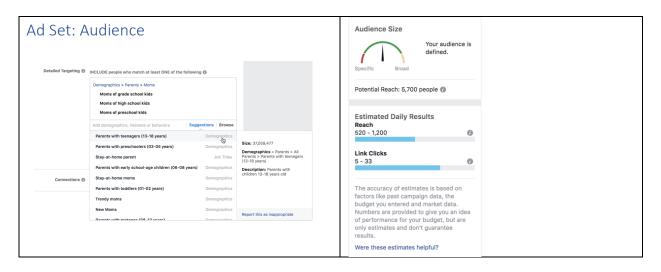

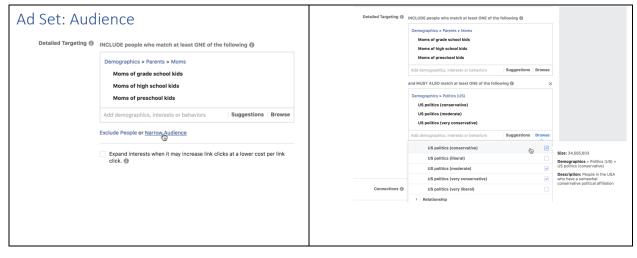

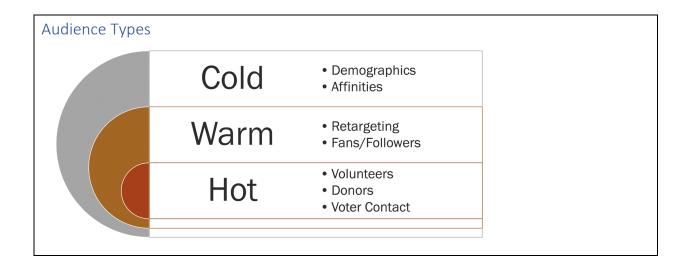

| Ad Set: Au   | dience                                          |                                               |                                                  |
|--------------|-------------------------------------------------|-----------------------------------------------|--------------------------------------------------|
| Social Cycle | Call(s) to Action                               | Campaign Objective(s)                         | Ad Set Audience(s)                               |
| Listen       | Read this article<br>Watch this video           | Reach<br>Traffic/Video Views                  | Affinity/Saved<br>Lookalike                      |
| Engage       | Read this article<br>Watch this video           | Traffic/Video Views<br>Engagement<br>Messages | Affinity/Saved<br>Lookalike                      |
| Engage       | Like, Share, Comment                            | Engagement<br>Messages                        | Affinity/Saved, Lookalike<br>Retargeting<br>Fans |
| Engage       | Join Me<br>Subscribe<br>Sign Up                 | Reach<br>Traffic<br>Lead Generation           | Custom<br>Retargeting<br>Fans                    |
| Network      | Learn More<br>Tell Me What You Think            | Reach<br>Engagement                           | Custom<br>Retargeting<br>Fans                    |
| Sell         | Vote for me<br>Donate<br>Volunteer              | Traffic<br>Lead Generation<br>Messages        | Custom<br>Retargeting                            |
| Sell         | Share my message<br>Host a house party or event | Engagement<br>Traffic                         | Custom<br>Retargeting                            |

| Ad Set: Placements                                                                                                    |  |  |
|----------------------------------------------------------------------------------------------------|--|--|
| Placements<br>Thore your acts to the right people in the right places.                                                                                                    |  |  |
| Accessib Paccesses (Recommodel)<br>Too visit of advancessible based by a poor address in the places they to take to poor the<br>source of poor the may based before, hanging in address hatman's well baseneds: user none.<br>(In the Paccessible<br>(In the Paccessible) and the market of poople you reach and may make it less likely that you'll<br>be address to the market on the market of poople you reach and may make it less likely that you'll<br>be address to the market on the market of poople you reach and may make it less likely that you'll<br>be address to the market on the market of poople you reach and may make it less likely that you'll<br>the market on the market on the market of poople you reach and may make it less likely that you'll<br>the market on the market on the market of poople you reach and may make it less likely that you'll<br>the market on the market on the market of poople you reach and may make it less likely that you'll<br>the market on the market on the market of poople you reach and may make it less likely that you'll<br>the market on the market on the market of poople you reach and may make it less likely that you'll<br>the market on the market on th |  |  |
| ment your group. Learn more:<br>Device Types<br>All Devices (Theoremented): •                                                                                                    |  |  |
| All Devices (Recommended) * Asset Contendation @ Device Laboration Stat support asset customization                                                                                                    |  |  |
| Technos                                                                                                    |  |  |
| Supported Videos      Market/silve      views     instagram     c                                                                                                    |  |  |
| Feel Contract                                                                                                    |  |  |
| Adfessiblewit     Advessible Street     Advessible     Advessible     Advess                                |  |  |
| <ul> <li>Messenger</li> <li>Nora</li> <li>Sourcord Messages</li> </ul>                                                                                                    |  |  |
| Removing Audience Network as placement may increase the cast per conversion.     Select Audience Network to she with to your larget audience of Florebook.     Lears Network                                                                                                    |  |  |

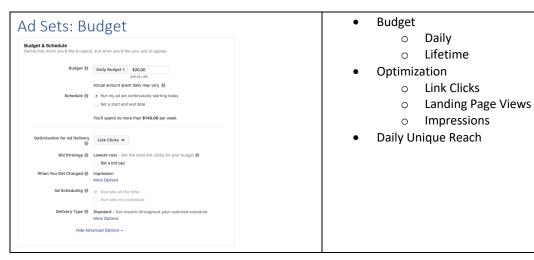

#### Ad: Formats 🕴 🗄 Ads Manager 🔍 💽 Центр Обрая н 🌲 🎮 🔕 Никр 🖌 En Campaign Format Chosen how no Contract with 2 of the second second Single Video Create an ad with one Video Collection Feature a collection Terms that ages into Addresses Learn to oble Ad Account • SS Ad Set - Traffic - Offer - Autonco - Piscementa - Burtget & Sch Add a Fullecreen Expe Add a Fullecreen Indig page 1 teaure Images, videos, product Ad - identity - format - stacta - Linta Create New Use Existing 00 0.4 nase floor functions pes action. Isonpitera 1 Use Template JAL. Recommended Imag Incommended Image sit 1,200 x 602 pixels Image ratio: 1,051 To maximize ad delivery, contains Relie or no ose Presse specify as image to run with this a Browse Library Free Stock Images + Lipicad images Clase

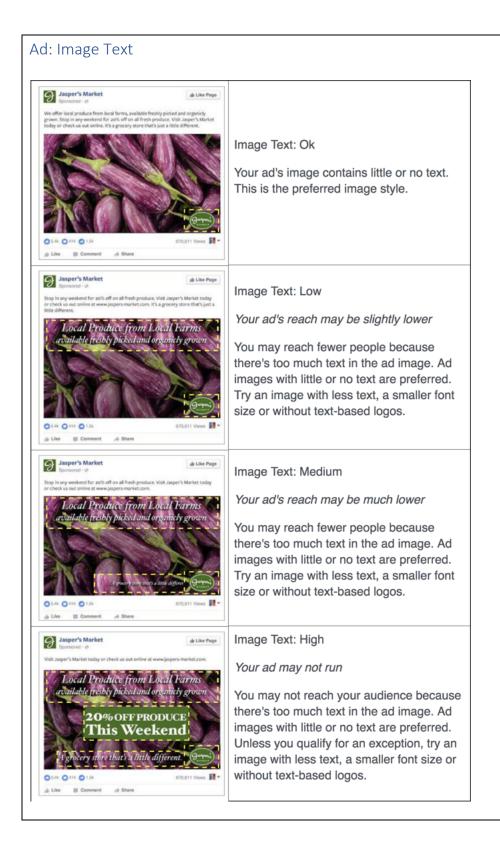

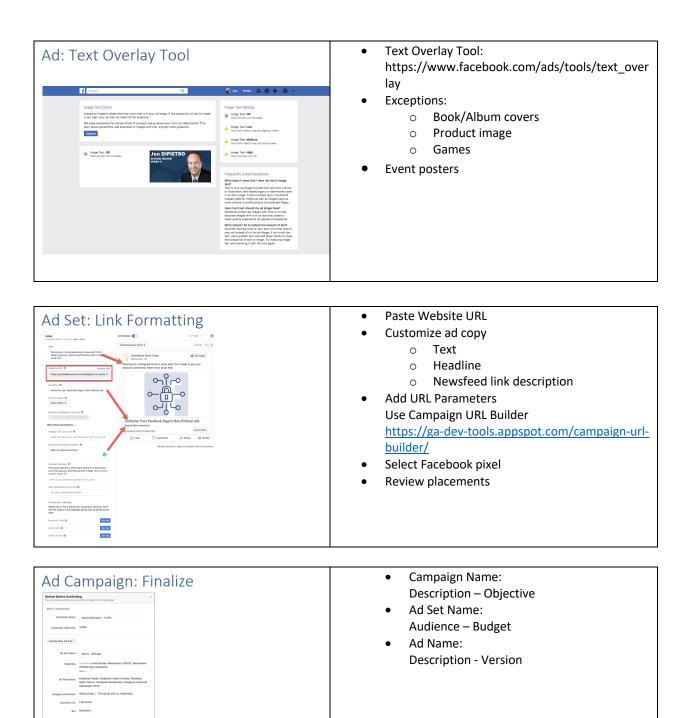

adline Authorize Your Peoebook Page to Run Political Ads Text: Planning on running electorial or issue ads? You'll need get your account authorized. Here how to do that:

Close Cerfirm

Image St.

## Ad Strategies

#### Summary

#### 1. Create a plan

- a. Map out timeline and allocate budget
- b. Build on previous campaigns
- 2. Choose the right objective (Why?)
  - a. Eyeballs: Reach, Brand Awareness, Engagement
  - b. Build Audiences: Engagement, Traffic, Conversions
  - c. Goal Completions: Traffic, Landing Page Views, Conversions
- 3. Care and feeding of your audiences (Who?)
  - a. Cold: Use demographics and affinities
  - b. Warm: BYOA Build Your Own Audiences
  - c. Hot: Retarget and ascend
- 4. Utilize effective content (What?)
  - a. Choose format wisely (images, videos, events, messenger, canvas)
  - b. Choose message wisely: "Who cares?"

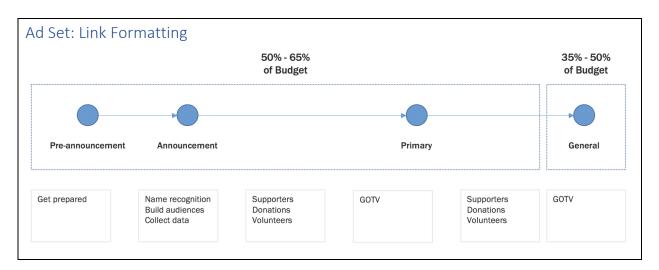

| hase 1 (65% budget):                                                                                                    | Phase 2 (35% budget):                                                                                                    |
|----------------------------------------------------------------------------------------------------|----------------------------------------------------------------------------------------------------|
| xposure and BYO audience                                                                                                    | GOTV                                                                                                    |
| Campaign 1: Name and Office <ul> <li>Objective – Engagement</li> <li>Audience – Cold (demographics)</li> <li>Creative – Image (name, office, face)</li> <li>Add to CA "Campaign Engaged"</li> </ul> Campaign 2: Video Intro <ul> <li>Objective: Engagement</li> <li>Audience – Cold (demographics)</li> <li>Creative – Video (30-second captioned slideshow)</li> <li>Add to CA "Campaign Engaged"</li> </ul> | <ul> <li>Campaign 3: GOTV</li> <li>Objective: Conversions</li> <li>Ad Set 1 <ul> <li>Budget 50%</li> <li>Audience - Cold (demographics &amp; affinity)</li> <li>Creative - Event (Vote for Me)</li> </ul> </li> <li>Ad Set 2 <ul> <li>Budget 50%</li> <li>Audience - "Campaign Engaged"</li> <li>Creative - Event (Vote for Me)</li> </ul> </li> </ul> |

## Template #2: Medium Time (90 days), Medium Budget (\$500 - \$1,000)

| Phase 1 (35% budget):                                                                                                    | Phase 2 (35% budget):                                                                                                    | Phase 3 (30% budget):                                                                                                    |
|----------------------------------------------------------------------------------------------------|----------------------------------------------------------------------------------------------------|----------------------------------------------------------------------------------------------------|
| Exposure and BYO audience                                                                                                    | Recruit Support                                                                                                    | GOTV                                                                                                    |
| Campaign 1: Name and Office <ul> <li>Objective - Engagement</li> <li>Audience - Cold (demographics)</li> <li>Creative - Image (name, office, face)</li> <li>Add to CA "Campaign Engaged"</li> </ul> Campaign 2: Video Intro <ul> <li>Objective: Engagement</li> <li>Audience - Cold (demographics)</li> <li>Creative - Video (30-second captioned slideshow)</li> <li>Add to CA "Campaign Engaged"</li> </ul> | <ul> <li>Campaign 3: Lawn Signs <ul> <li>Objective - Conversions</li> <li>Audience - "Campaign Engaged"</li> <li>Creative - Messenger (request sign)</li> <li>Add to CA "Campaign Supporter"</li> </ul> </li> <li>Campaign 4: Donations <ul> <li>Objective - Traffic</li> <li>Audience - "Campaign Engaged"</li> <li>Creative - URL (donate landing page)</li> <li>Add to CA "Campaign Donor"</li> </ul> </li> </ul> | <ul> <li>Campaign 5: GOTV</li> <li>Objective: Conversions</li> <li>Ad Set 1</li> <li>Budget 50%</li> <li>Audience - Cold (demographic<br/>&amp; affinity) or LAA</li> <li>Creative - Event (Vote for Me)</li> <li>Ad Set 2</li> <li>Budget 50%</li> <li>Audience - "Campaign<br/>Engaged, Supporter, Donor"</li> <li>Creative - Event (Vote for Me)</li> </ul> |

| Phase 1 (25% budget):                                                                                                    | Phase 2 (25% budget):                                                                                                    | Phase 3 (25% budget):                                                                                                    | Phase 4 (25% budget):                                                                                                    |
|----------------------------------------------------------------------------------------------------|----------------------------------------------------------------------------------------------------|----------------------------------------------------------------------------------------------------|----------------------------------------------------------------------------------------------------|
| Exposure and BYO audience                                                                                                    | Segment Audience                                                                                                    | Recruit Support                                                                                                    | GOTV                                                                                                    |
| <ul> <li>Campaign 1: Name and Office         <ul> <li>Objective - Engagement</li> <li>Audience - Cold<br/>(demographics)</li> <li>Creative - Image (name,<br/>office, face)</li> <li>Add to CA "Campaign<br/>Engaged"</li> </ul> </li> <li>Campaign 2: Video Intro         <ul> <li>Objective: Engagement</li> <li>Audience - Cold<br/>(demographics)</li> <li>Creative - Video (30-<br/>second captioned<br/>slideshow)</li> <li>Add to CA "Campaign<br/>Engaged"</li> </ul> </li> </ul> | <ul> <li>Campaign 3: Issues</li> <li>Objective: Engagement</li> <li>Ad Set 1         <ul> <li>Audience - Cold<br/>(demographics)</li> <li>Creative - Issue #1<br/>Video (30-second<br/>sildeshow)</li> <li>Add to CA "Issue #1"</li> </ul> </li> <li>Ad Set 2         <ul> <li>Audience - Cold<br/>(demographics)</li> <li>Creative - Issue #2<br/>Video (30-second<br/>sildeshow)</li> <li>Creative - Issue #2</li> <li>Add to CA "Issue #2"</li> </ul> </li> <li>Add set 3         <ul> <li>Audience - Cold<br/>(demographics)</li> <li>Creative - Issue #2"</li> <li>Add set 3             <ul> <li>Audience - Cold<br/>(demographics)</li> <li>Creative - Issue #3"</li> <li>Video (30-second<br/>sildeshow)</li> <li>Add set 3             <ul> <li>Foreative - Issue #3</li> <li>Video (30-second<br/>sildeshow)</li> <li>Add set 3</li> <li>Audience - Cold<br/>(demographics)</li> <li>Creative - Issue #3</li> <li>Video (30-second<br/>sildeshow)</li> <li>Add to CA "Issue #3"</li> </ul> </li> </ul></li></ul></li></ul> | <ul> <li>For each campaign, create separate ad sets targeting CA for engaged and/or specific issues</li> <li>Campaign 4: Lawn Signs <ul> <li>Objective - Conversions</li> <li>Audience - CA or LAA</li> <li>Creative - Messenger (request sign)</li> <li>Add to CA "Campaign Supporter"</li> </ul> </li> <li>Campaign 5: Donations <ul> <li>Objective - Traffic</li> <li>Audience - CA or LAA</li> <li>Creative - URL (donate landing page)</li> <li>Add to CA "Campaign Donor"</li> </ul> </li> </ul> | <ul> <li>For each campaign, create separate ac sets targeting CA for engaged and/or specific issues</li> <li>Campaign 6: GOTV <ul> <li>Objective: Conversions</li> <li>Ad Set 1</li> <li>Budget 50%</li> <li>Audience - Cold (demographics &amp; affinity)</li> <li>Creative - Event (Vote for Me)</li> </ul> </li> <li>Ad Set 2 <ul> <li>Budget 50%</li> <li>Audience - CA</li> <li>Creative - Event (Vote for Me)</li> </ul> </li> </ul> |

# Next Class: Mastering Twitter

- Overview
- Building Your Audience
- Analytics
- Advertising on Twitter
- Periscope